Lecture 8: Annotation, data-mining web & social media

LING 1340/2340: Data Science for Linguists Na-Rae Han

### Data-mining web & social media

- ▶ Twitter sample corpus
	- Static corpus: download from the [NLTK data page](http://www.nltk.org/nltk_data/)
- ▶ How does one data-mine Twitter?
	- Answer: through **API** (Application Program Interface)
	- $\bullet$  [To-do #8](https://naraehan.github.io/Data-Science-for-Linguists-2019/todo#todo8)
	- Getting acquainted with JSON format
	- [Data Analysis using Twitter API and Python,](http://blog.impiyush.com/2015/03/data-analysis-using-twitter-api-and.html) The Code Way tutorial
	- And a couple more on the Learning Resource page
- ▶ Libraries used: tweepy, json
- ▶ How did you like Twitter Mining?

### Processing a static Twitter corpus

'user\_mentions': [{'id': 3222273608,

'id\_str': '3222273608',

Twitter Samples" corpus can be downloaded from [http://www.nltk.org/nltk\\_data/](http://www.nltk.org/nltk_data/)

```
In \lceil 3 \rceil: # One json object per line
         jfile = 'D:/Corpora/twitter_samples/positive_tweets.json'
         jlines = open(jfile).readlines()jlines[0]Out[3]: '{"contributors": null, "coordinates": null, "text": "#FollowFriday @France_Int
        e @PKuchly57 @Milipol Paris for being top engaged members in my community this
         week :)", "user": {"time zone": "Paris", "profile background image url": "htt
In [5]: # using json Library to read Line.
         import json
         json.loads(jlines[0])Out[5]: { 'contributors': None,
          'coordinates': None,
          'created_at': 'Fri Jul 24 08:23:36 +0000 2015',
          'entities': {'hashtags': [{'indices': [0, 13], 'text': 'FollowFriday'}],
           'symbols': \lceil \cdot \rceil,
           'urls': [],
```

```
2/19/2019 and \frac{1}{100} and \frac{1}{100} and \frac{1}{100} and \frac{1}{100} and \frac{1}{100} and \frac{1}{100} and \frac{1}{100} and \frac{1}{100} and \frac{1}{100} and \frac{1}{100} and \frac{1}{100} and \frac{1}{100} and \frac{1}{100} a
```
## Web mining

- ▶ Involves "web crawling" "web spyder", ...
- $\triangleright$  scrapy is the most popular library.
	- <https://scrapy.org/>
	- $\leftarrow$  You will have to install it first.
- $\triangleright$  Scrapy tutorial:
	- ◆ Official Scrapy:
		- <https://doc.scrapy.org/en/latest/intro/tutorial.html>
	- Digital Ocean:
		- <https://www.digitalocean.com/community/tutorials/how-to-crawl-a-web-page-with-scrapy-and-python-3>
- ▶ You have collected a set of web pages. Now what?
	- A web page typically has tons of non-text, extraneous data such as headers, scripts, etc.
	- You will need to parse each page to extract textual data.
	- ◆ Beautiful Soup (bs4) is capable of parsing XML and HTML files.

### Mining social media for swear words

- [https://stronglang.wordpress.com/2015/07/28/mapping-the-united-swears-of](https://stronglang.wordpress.com/2015/07/28/mapping-the-united-swears-of-america/)america/
	- Jack Grieve mined Twitter and mapped prominent swear words by geographic regions within the US

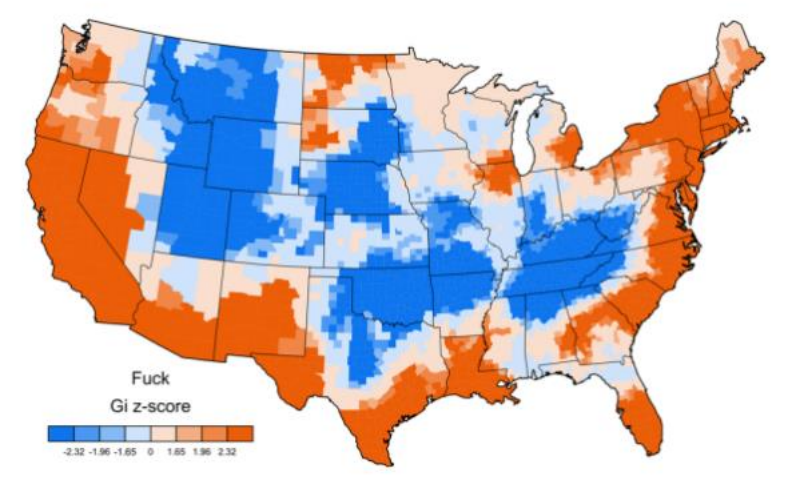

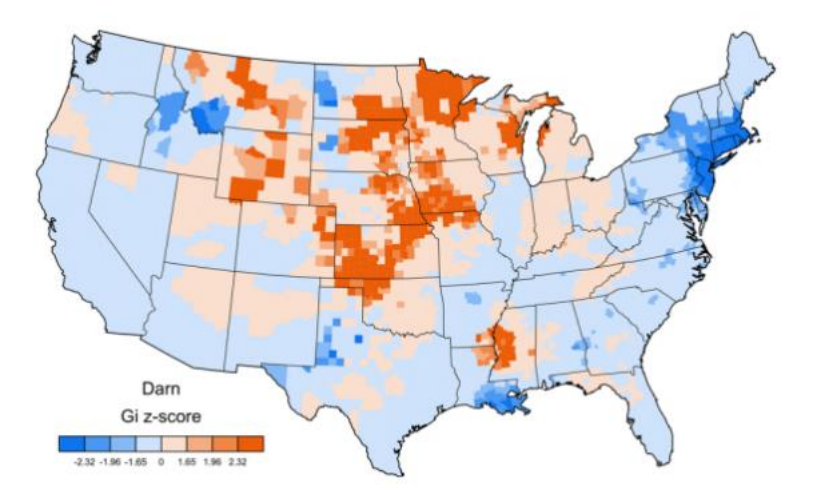

### Back to annotation

▶ "brat" annotation interface

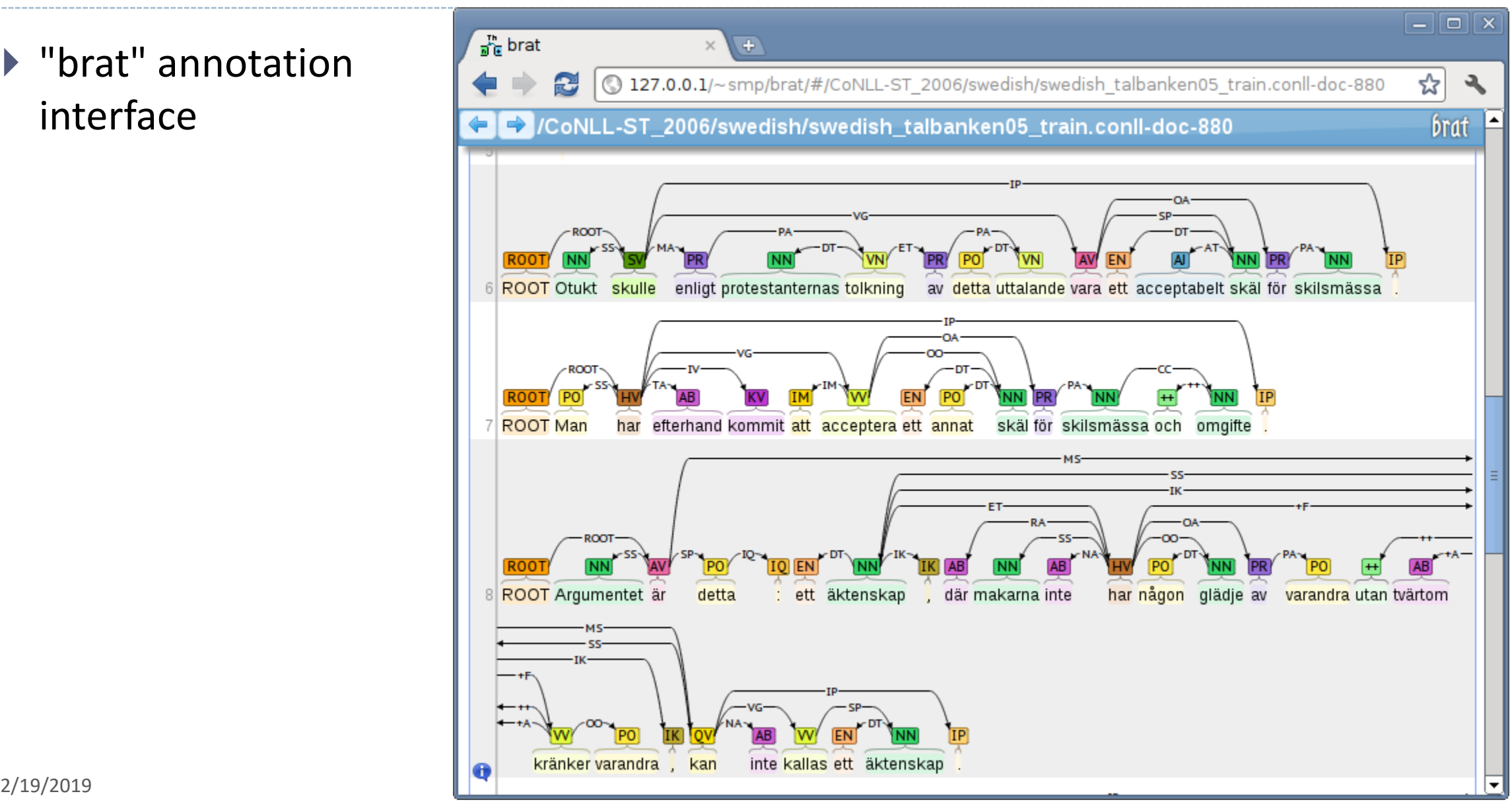

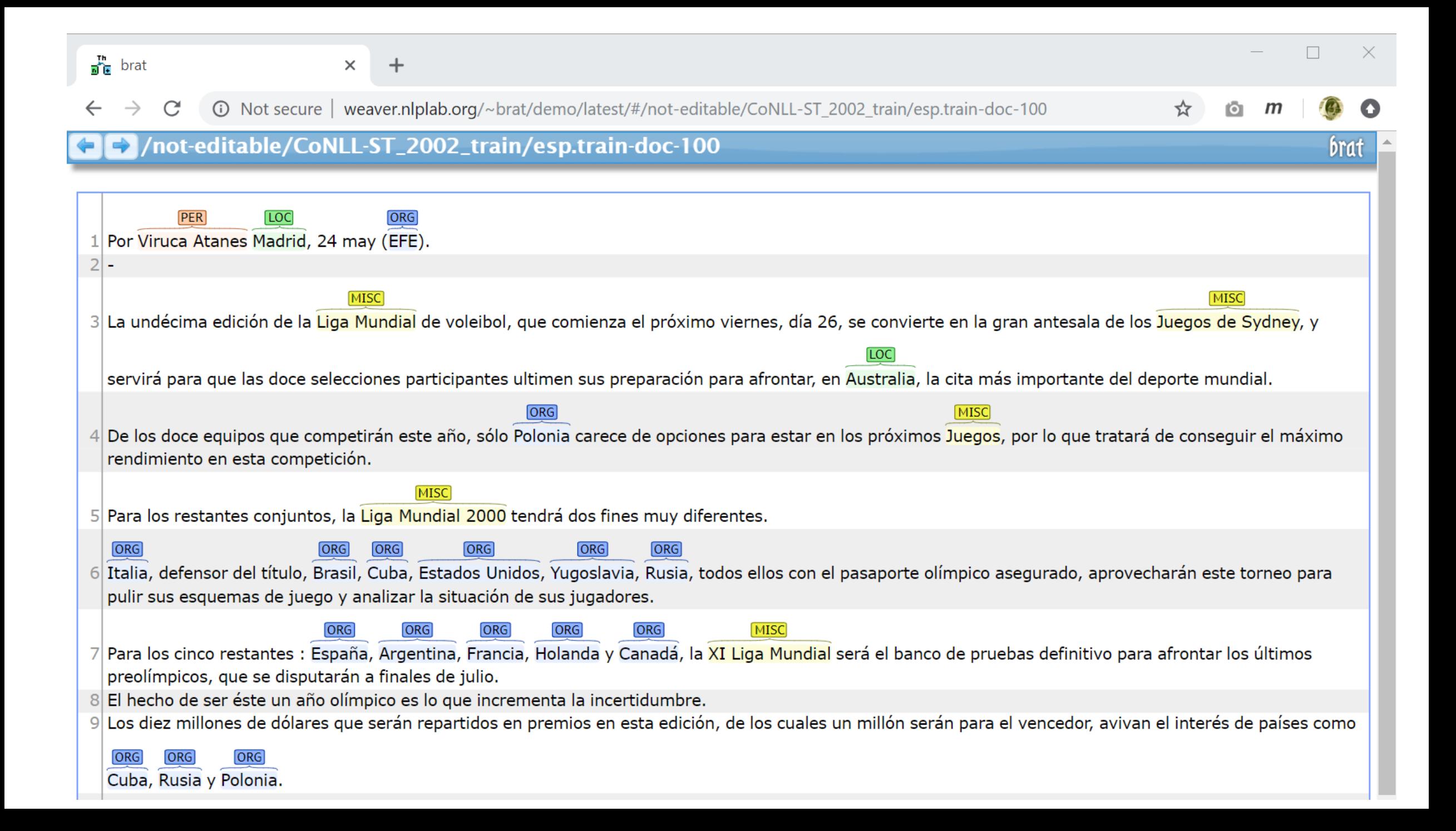

#### Annotation

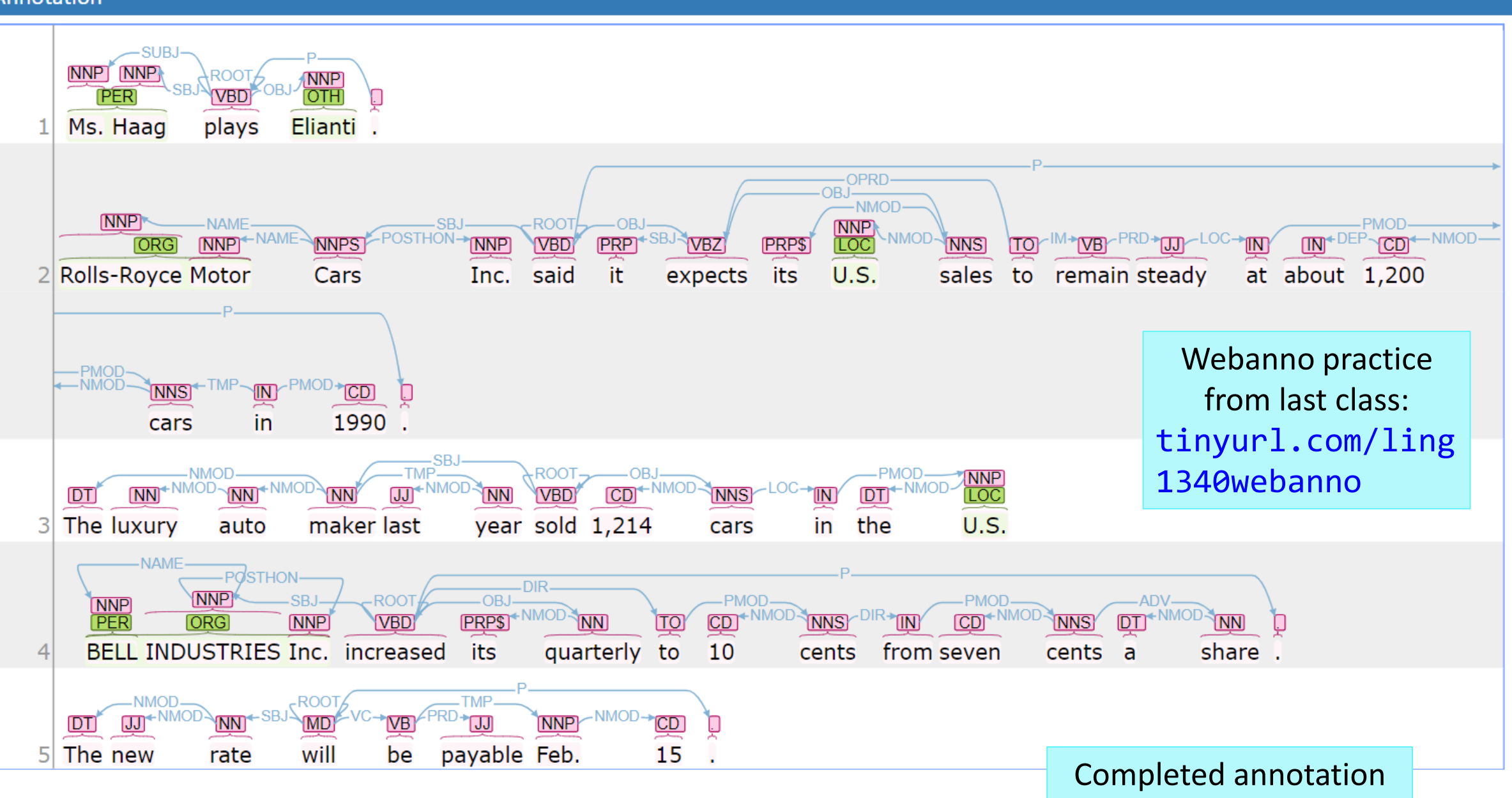

### Dependency annotation: format

#### [https://raw.githubusercontent.com/UniversalDependencies/UD\\_English-EWT/master/en\\_ewt-ud](https://raw.githubusercontent.com/UniversalDependencies/UD_English-EWT/master/en_ewt-ud-dev.conllu)dev.conllu

# sent id = weblog-blogspot.com nominations 20041117172713 ENG 20041117 172713-0002 # text = President Bush on Tuesday nominated two individuals to replace retiring jurists on federal courts in the Washington area. and the company of the company of the the company's company's company's company's company's company's

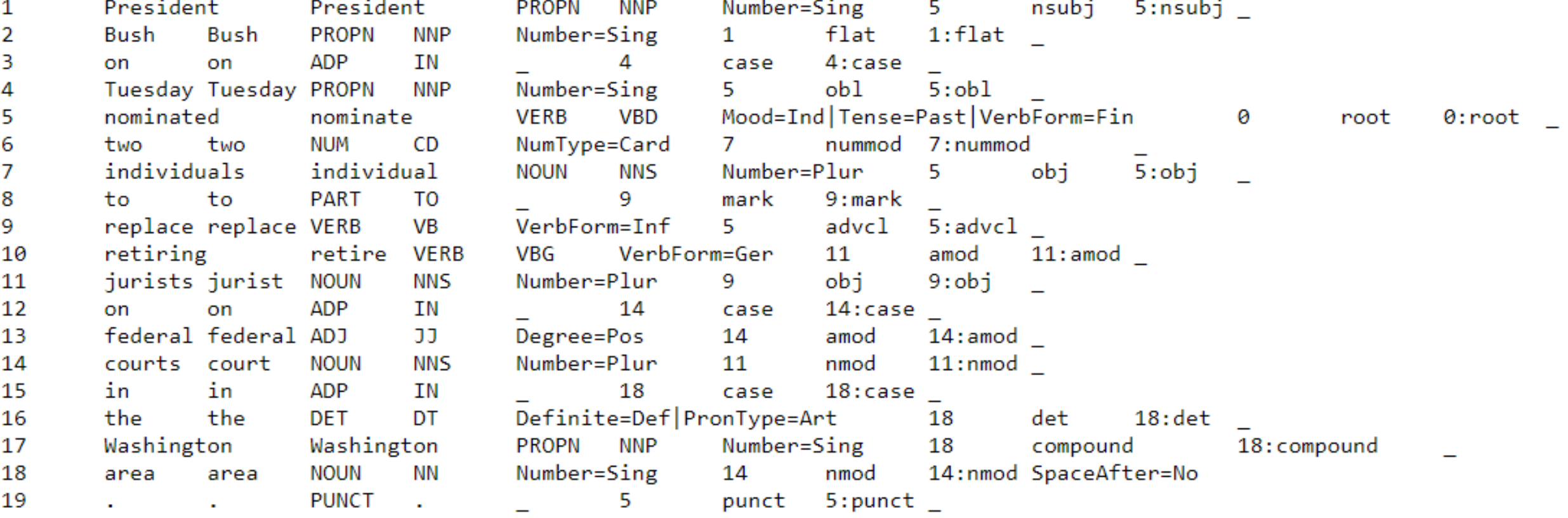

### An anatomy of annotation project

- Suppose you are tasked to start up an annotation project:
	- Error annotation of a set of essays written by ESL learners
	- Audio files of sociolinguistic interviews
	- A set of videos featuring ASL content
- ▶ What should you be figuring out?
	- 1. Annotation scheme
	- 2. Physical representation
	- 3. Annotation process
	- 4. Evaluation and quality control
	- 5. Usage

Adapted from p.9 of Ide & Pustejovsky eds. (2017), *Handbook of Linguistic Annotation*

### Annotation scheme

- Error annotation of a set of essays written by ESL learners
- Audio files of sociolinguistic interviews
- A set of videos featuring ASL content
- 1. Is there an underlying theory? What is it?
- 2. What features should be targeted and how should they be organized?
- 3. What is the process of annotation scheme development?
- 4. Should the potential use of the annotations inform development of the annotation scheme?
- 5. Will development of the scheme inform the development of linguistic theories or knowledge?

### Physical representation

- Error annotation of a set of essays written by ESL learners
- Audio files of sociolinguistic interviews
- A set of videos featuring ASL content
- 1. How is the annotation represented? What **format**? Standards?
- What are the reasons for the particular representation chosen?
	- What are the advantages/disadvantages of the chosen representation that may have come to light through its use?
- 3. What **annotation software tools** are capable of handling them?

### Annotation format

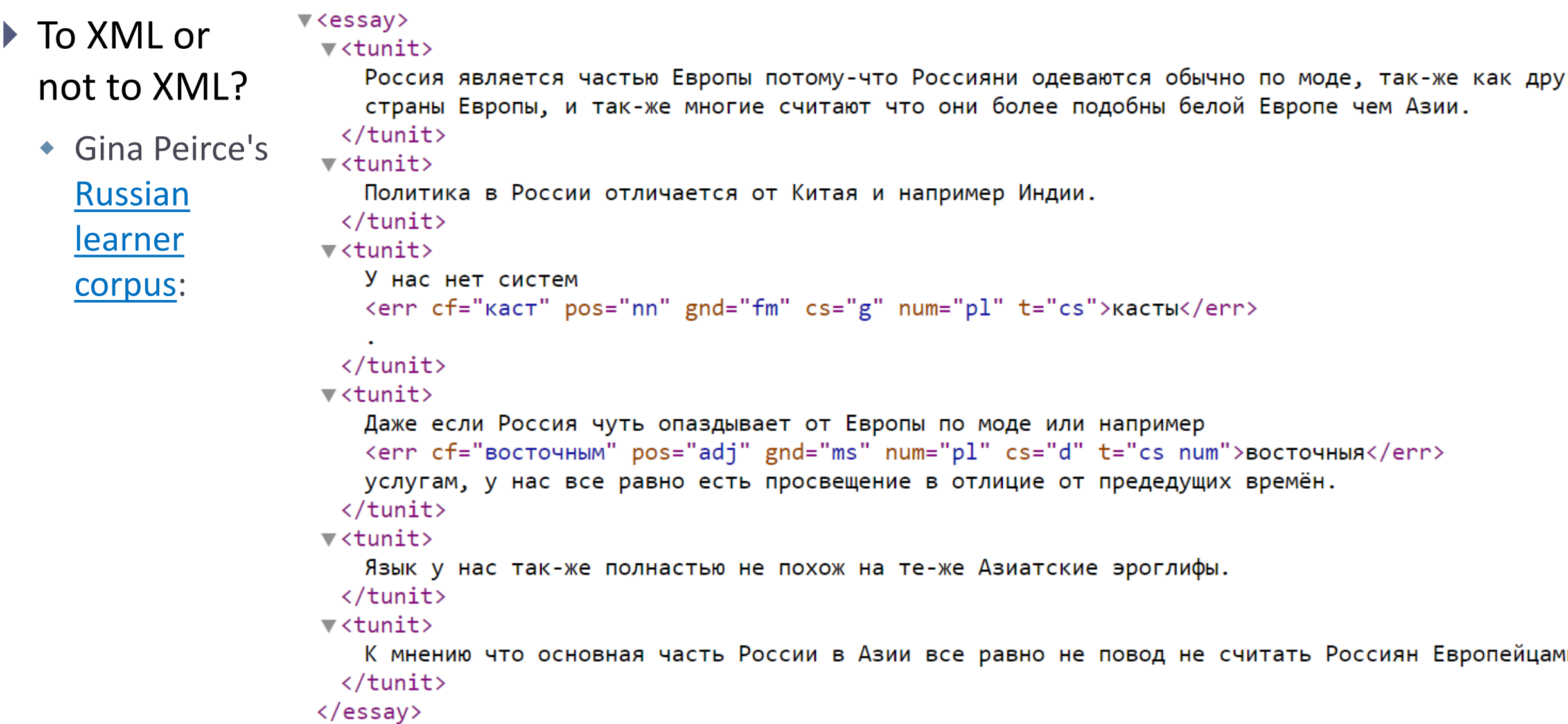

### Annotation format

- Inline or stand-off?
	- **Inline annotation** has annotations occurring alongside the text.
		- Example: The Brown corpus, Gina Peirce's corpus
		- Pros: simple, self-contained. An XML parser is all you need.
		- Cons: May not be suitable for multi-layer annotations.
	- **Stand-off annotation** has an annotation existing in a separate layer, typically as a separate file. Annotation points to an *offset* or a *span*.

### Stand-off annotation: an example

### Original text: "Mia visited Seoul to look me up yesterday."

<maf xmlns:"http://www.iso.org/maf"> <seg type="token" xml:id="token1">Mia</seg> <seg type="token" xml:id="token2">visited</seg> <seg type="token" xml:id="token3">Seoul</seg> <seg type="token" xml:id="token4">to</seg> <seg type="token" xml:id="token5">look</seg> <seg type="token" xml:id="token6">me</seg> <seg type="token" xml:id="token7">up</seg> <seg type="token" xml:id="token8">yesterday  $\langle$ /seg $>$  $<$ pc>. $<$ /pc>

</maf>

Word tokens: inline segmentation

<isoTimeML xmlns:"http://www.iso.org./isoTimeML"> <TIMEX3 xml:id="t0" type="DATE" value="2009-10-20" functionInDocument="CREATION\_TIME"/> <EVENT xml:id="e1" target="#token2" class="OCCURRENCE" tense="PAST"/> <EVENT xml:id="e2" target="#token5 #token7"class="OCCURRENCE" tense="NONE" vForm="INFINITIVE"/> <TIMEX3 xml:id="t1" type="DATE" value="2009-10-19"/> <TLINK eventID="#e1" relatedToTime="#t0" relType="BEFORE"/> <TLINK eventID="#e1" relatedToTime="#t1" relType="ON\_OR\_BEFORE"/> <TLINK eventID="#e2" relatedToTime="#t1" relType="IS\_INCLUDED"/> </isoTimeML> <tei-isoFSR xmlns:"http://www.iso.org./tei-isoFSR"> <fs xml:id="t0"><f name="Type" value="2009-10-20"/></fs> </tei-isoFSR>

Time Event Annotation: stand-off annotation

### Annotation process

- Error annotation of a set of essays written by ESL learners
- Audio files of sociolinguistic interviews
- A set of videos featuring ASL content
- 1. Will the annotation be done *manually*, *automatically*, or via some combination of the two?

#### 2. Manual annotation:

- ◆ How many annotators? Their background?
- What annotation environment/platform will be used?
- What are the exact steps? Multiple passes involving multiple annotators? Pipeline?
- How will inter-annotator agreement be computed?

#### 3. Automatic annotation:

- What software will be used to generate the annotations?
- How well does this software generally perform? Will it be a good fit with your data?

### Evaluation and quality control

- Error annotation of a set of essays written by ESL learners
- Audio files of sociolinguistic interviews
- A set of videos featuring ASL content
- 1. Systematic scaffolding to minimize human error?
- 2. By what method(s) will the quality of the annotations evaluated?
	- Inter-annotator agreement (IAA)
- 3. What is the threshold for the quality of annotations?

### Inter-annotator agreement

- ▶ An important part of quality control
- Necessary to demonstrate the **reliability** of annotation.
- Common practices:
	- Create **"gold" annotation** (deemed "correct") to evaluate individual annotators' output against
	- Designate a portion of data to be annotated by **multiple annotators**, then measure **interannotator agreement**
	- **Pre-** and **post-adjudication** agreement: do disagreements persist after an adjudication process?

### Inter-annotator agreement: factors

- Agreement rate depends on two main factors:
	- Quality of annotators: how well-trained the annotators are
	- Complexity of task: how difficult or abstract the annotation task at hand is, how easy it is to clearly delineate the category
	- IMPORTANT because human agreement (esp. post-adjudication) is considered a **CEILING** for performance of machine-learning!

### How much will humans agree?

### ▶ POS tagging

- Via [Universal Dependency POS tagset?](http://universaldependencies.org/u/pos/)
- Using the [Penn Treebank tagset?](https://www.ling.upenn.edu/courses/Fall_2003/ling001/penn_treebank_pos.html)
- Syntactic tree bracketing for Penn Treebank
	- ◆ Reported to be about 88% (F-score)
- Scoring TOEFL essays, 0 to 5
	- ◆ Reported to be about 80% (Cohen's kappa)
	- $\leftarrow$  Is there hope for automated essay grading?

### Cohen's kappa

- ▶ Good or bad level of agreement?
	- **Case A**: Movie reviews are annotated as "rotten" or "fresh". Two annotators agree 70% of the time.
	- **Case B**: Student essays are rated from 0 to 5. Two annotators agree 70% of the time.
- **Cohen's kappa (K) coefficient** is one of the most widely used measures of interannotator agreement.
	- Accounts for "chance" agreement.

$$
\kappa \equiv \frac{p_o - p_e}{1 - p_e}
$$

*Po* : observed agreement *Pe* : probability of chance agreement

*Pe* is 0.5 in Case A, 0.17 in Case B. Case A: K =  $(0.7 - 0.5) / (1 - 0.5) = 0.4$ Case B: K =  $(0.7 - 0.17) / (1 - 0.17) = 0.64$ 

### Usage

- Error annotation of a set of essays written by ESL learners
- Audio files of sociolinguistic interviews
- A set of videos featuring ASL content
- 1. By what means and under what conditions will the data be available to users?
- 2. What are the expected usages of the annotated data?
- 3. Will the data be used for machine learning, and if so what types of task?

# Wrapping up

- ▶ New topic: machine learning
	- Start learning!
- $\blacktriangleright$  1<sup>st</sup> progress report due on Thursday